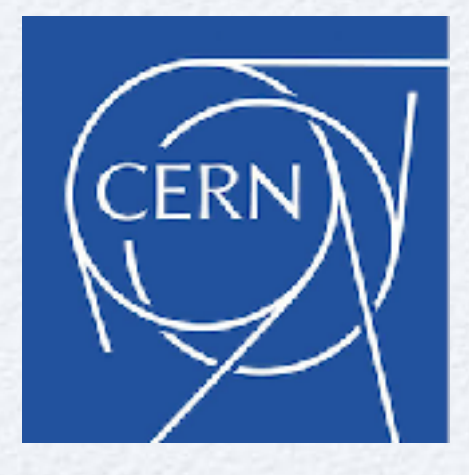

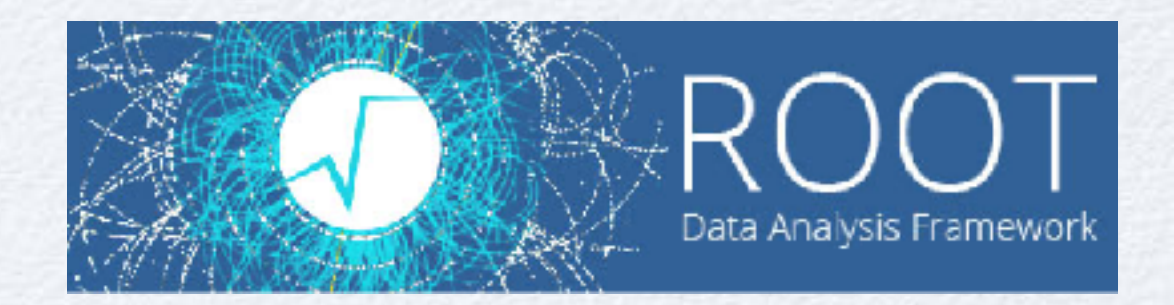

## **TMVA Tutorial**

*L. Moneta*

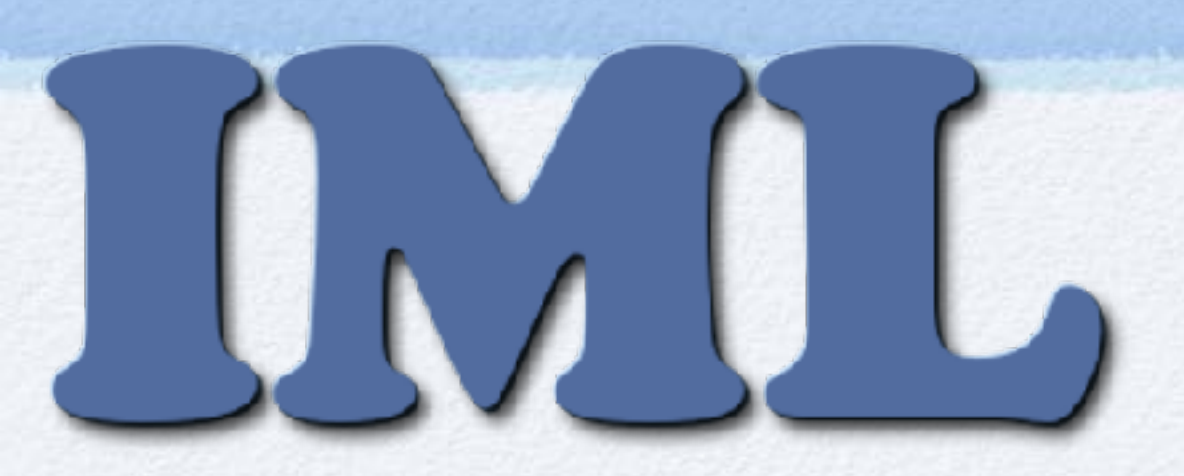

2nd IML Machine Learning Workshop / 9-12 April 2018

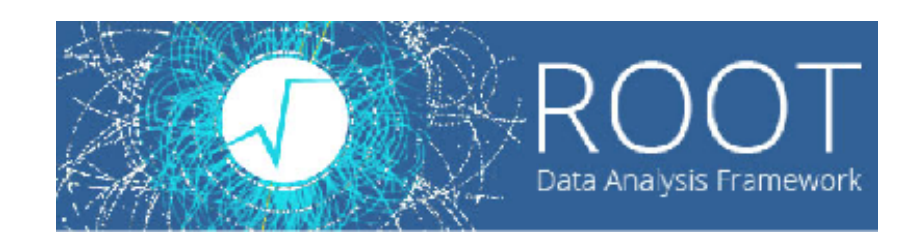

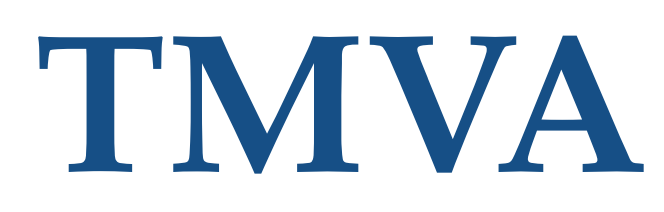

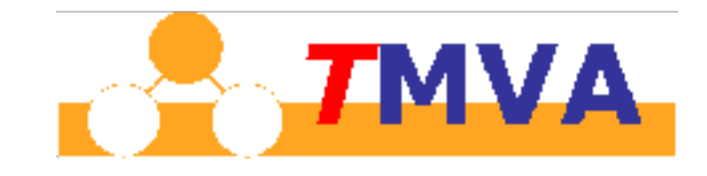

- ROOT Machine Learning tools are provided in the package TMVA (Toolkit for MultiVariate Analysis)
- Provides a set of algorithms for standard HEP usage
- Used in LHC experiment production and in several analysis (e.g. Higgs studies)
- Main ML Tool until few years ago (e.g. 2013)
- Easy interface for beginners, powerful for experts
- Several active contributors and several features added recently (e.g. deep learning)

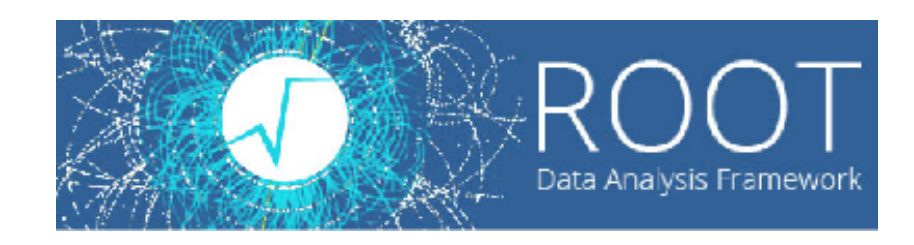

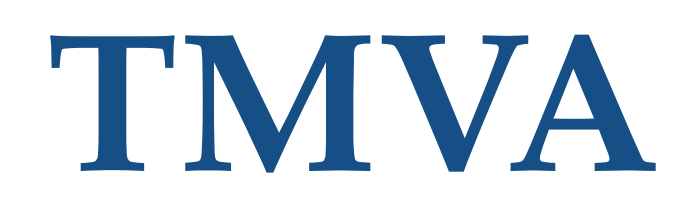

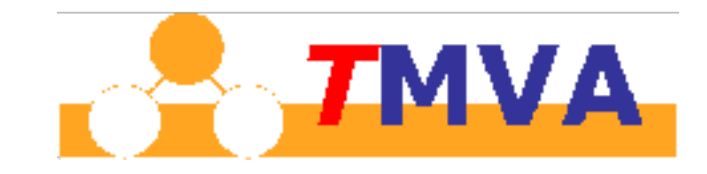

- TMVA is not only a collection of multi-variate methods. It is a
	- common interface to different methods
		- common interface for classification and regression
	- easy training and testing of different methods on the same dataset
		- consistent evaluation and comparison
		- same data pre-processing
	- several tools provided for pre-processing embedded in ROOT

### **TMVA Methods**

The available methods are (up-to 2015 version):

- Rectangular cut optimisation
- Projective likelihood estimation (PDE approach)
- Multidimensional probability density estimation (PDE rangesearch approach)
- Multidimensional k-nearest neighbour classifier
- Linear discriminant analysis (H-Matrix and Fisher discriminants)
- Function discriminant analysis (FDA)
- Artificial neural networks (various implementations)
- Boosted/Bagged decision trees
- Predictive learning via rule ensembles (RuleFit)
- Support Vector Machine (SVM)

## **New Features**

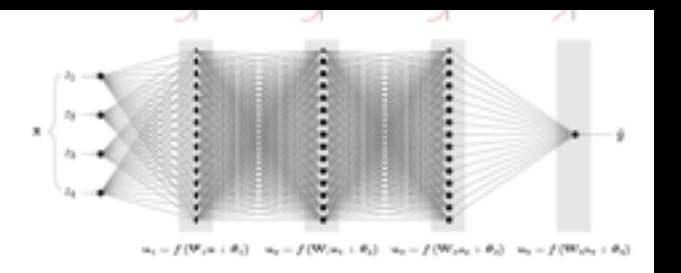

New major features added since 2016 and available in the ROOT version 6.12:

- Deep Learning
	- support for parallel training on CPU and GPU (with CUDA and OpenCL)
- Cross Validation and Hyper-parameter optimisation
- Improved loss functions for regression
- Interactive training and visualization for Jupyter notebooks
- new pre-processing features (variance threshold)

## **Most Recent Features**

Features available in ROOT master and/or being released for the ROOT version 6.14:

- Deep Learning Module with
	- Convolutional Layer
	- Recurrent Layer

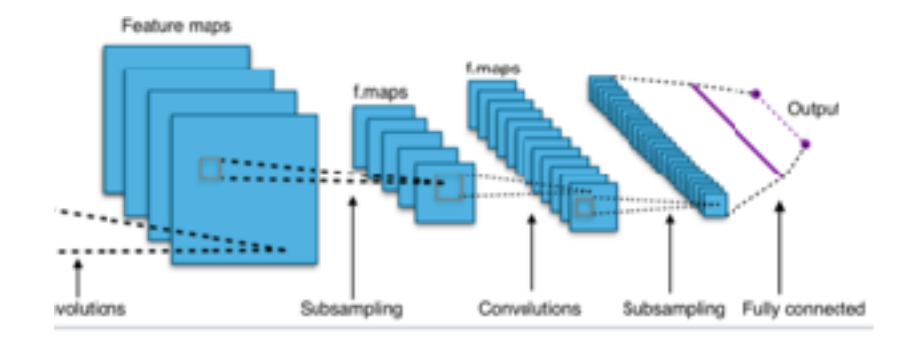

- Improved Cross Validation
- Improved BDT performance using multithread parallelisation

# **Deep Learning in TMVA**

- Deep Learning library in ROOT/TMVA
	- parallel evaluation on CPU
		- **implementation using** OpenBLAS and TBB
	- GPU support
		- CUDA
		- OpenCL
	- Excellent performance and high numerical throughput
- For more information see

[https://indico.cern.ch/event/565647/contributions/2308666/attachments/1345668/2028738/tmva\\_dnn\\_gpu.pdf](https://indico.cern.ch/event/565647/contributions/2308666/attachments/1345668/2028738/tmva_dnn_gpu.pdf)  $\bullet$ 

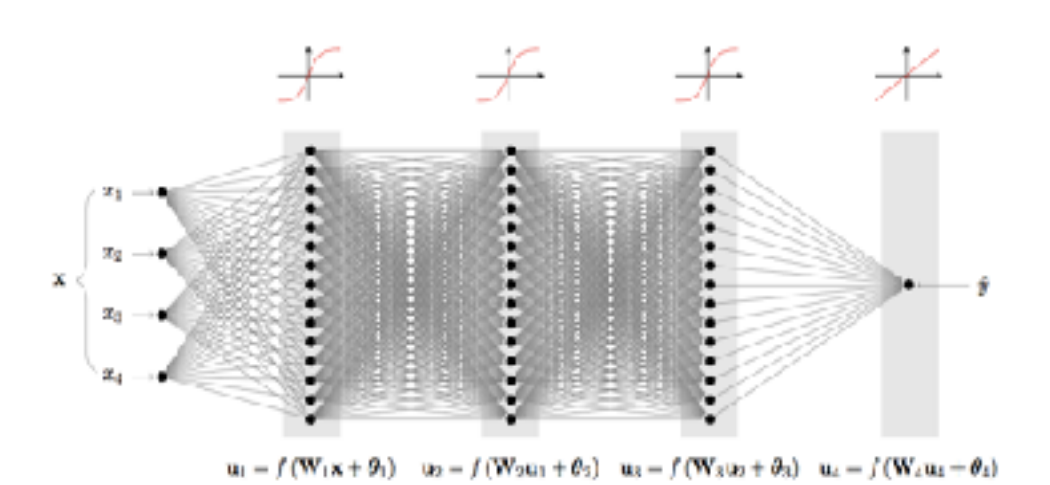

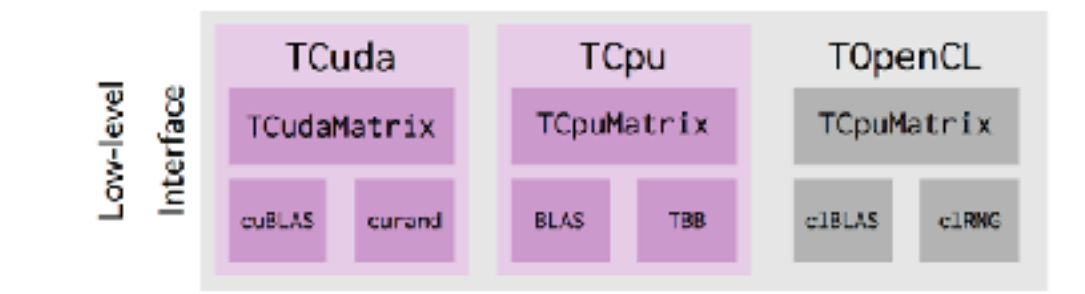

# **Deep Learning Performance**

#### DNN vs Standard ANN DNN vs BDT

Background Rejection vs. Signal Efficiency Background Rejection vs. Signal Efficiency Rejection **id Rejectio** Be≱ground I<br>Ee≱ground I 5<br>108<br>G 0.60 • DNN: 5 hidden layers 0.60 with 256 neutrons • SNN: 1 hidden layer Area under ROC Curve Method Training Time [h]  $0.40$  $0.40$ **BDT** 4.78 h 0.806 **DNN**  $1.46h$ 0.876 **MVA Method MVA** Method DNN Low 0.20  $0.20$ DNN Low + High **BDT** SNN Low SNN Low + High DNN O  $0.20$  $(1.41)$  $0.60$  $0.80$ ı  $0.60$ U  $0.20$  $0.40$  $0.80$ 1 **Signal Efficiency Signal Efficiency** 

Using Higgs public dataset with 11M events Significant improvements compared to shallow networks and BDT

8

#### *L. Moneta* 2nd IML Workshop, 9-12 April 2018

9

#### **Deep Learning Developments in TMVA**

- Extend existing Deep Neural Network classes by adding:
	- Convolutional Neural Network
		- very powerful for image data sets
	- Recurrent Neural Network
		- useful for time-dependent data
	- Deep Auto Encoder
		- useful for dimensionality reduction (pre-processing tool)
		- can be used as unsupervised tool (e.g. for anomaly detection)

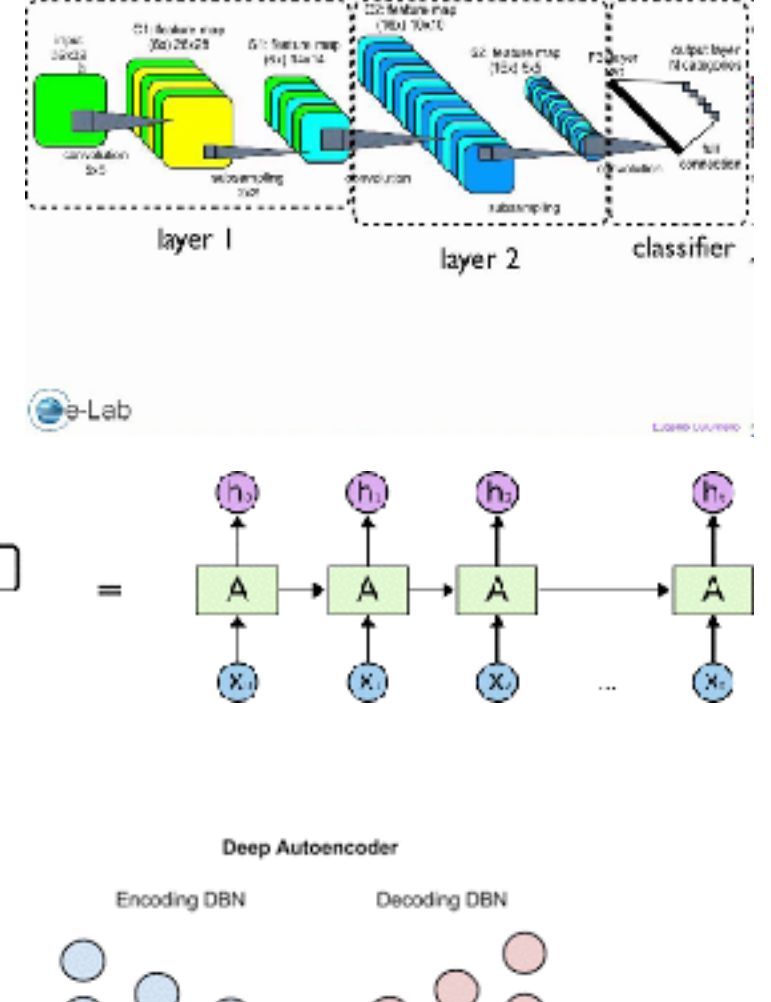

#### **Convolutional Neural Networks**

### **Convolutional Neural Network**

- Integrated in ROOT master, for next ROOT release (6.14)
- Supporting now CPU parallelization, GPU support will come in the summer
	- parallelisation and code optimisation is essential

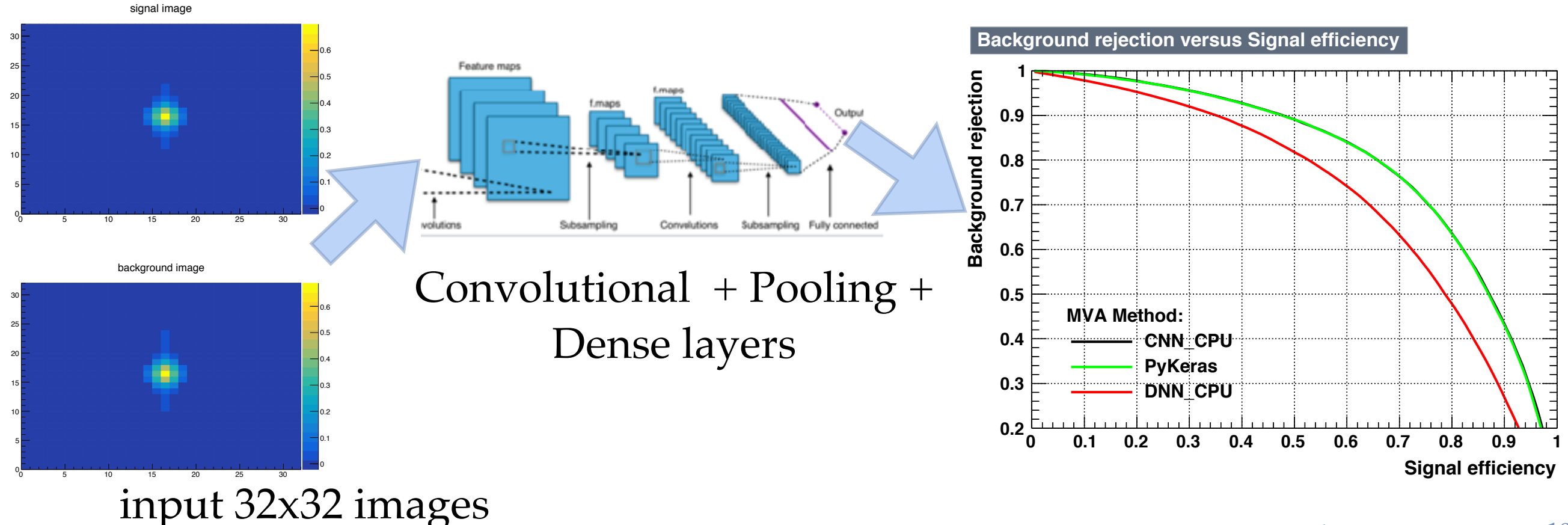

## **Cross Validation in TMVA**

TMVA supports k-fold cross-validation

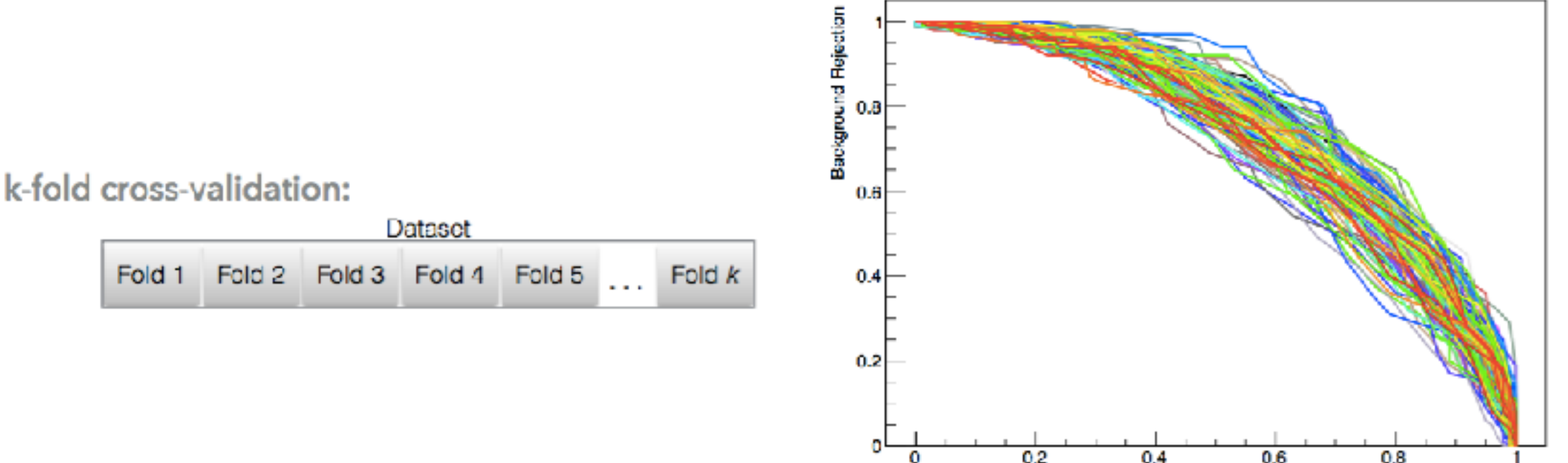

- Hyper-parameter tuning
	- find optimised parameters (BDT-SVM)
- Foreseen providing support for parallel execution
	- multi-process/multi-threads and on a cluster using Spark or MPI

Signal Efficiency

# **Regression in TMVA**

- New Regression Features:
	- Loss function
		- Huber (default)
		- Least Squares
		- Absolute Deviation
		- Custom Function

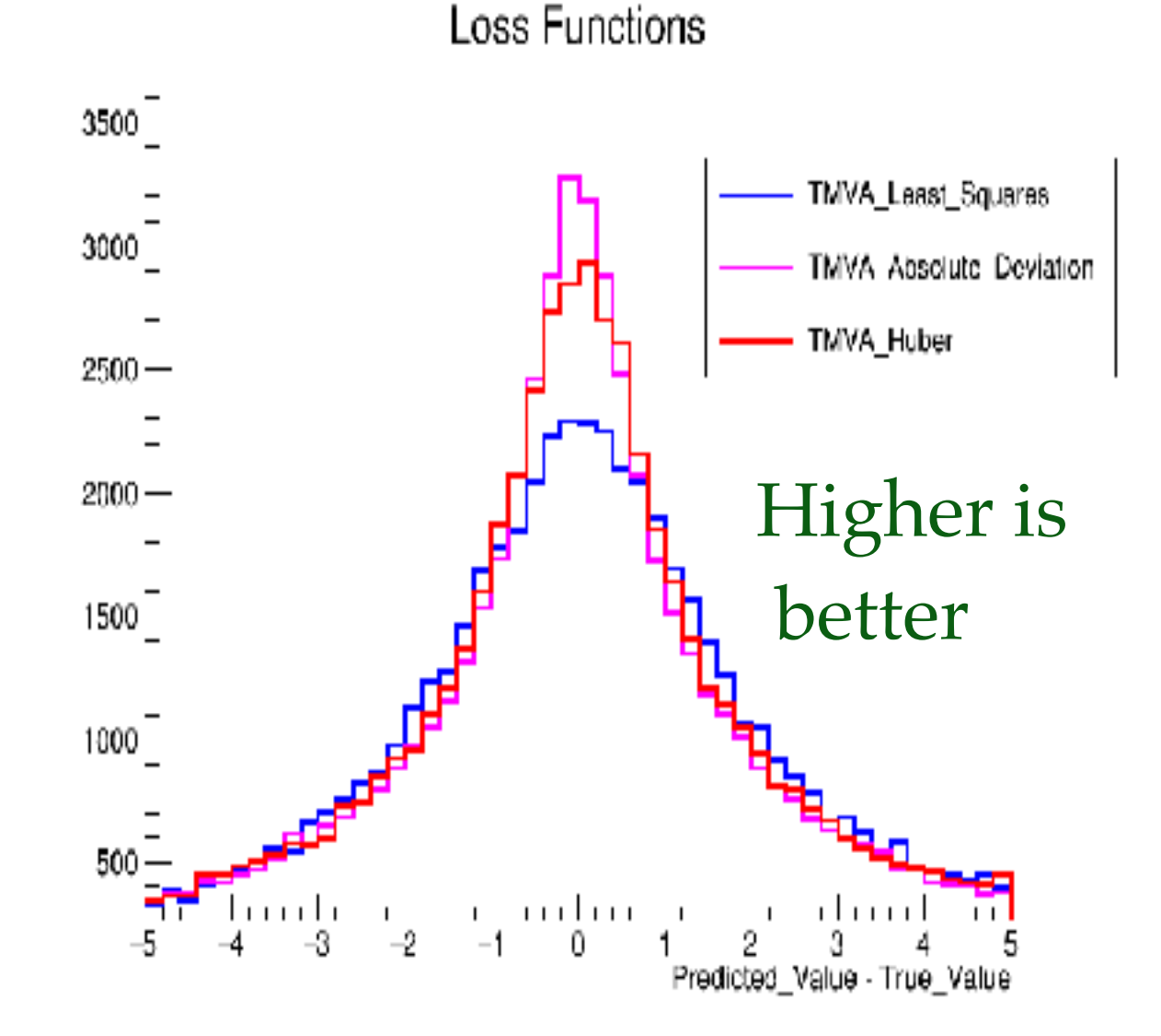

#### Important for regression performance

## **TMVA Interfaces**

External tools are available as additional methods in TMVA and they can be trained and evaluated as any other internal ones.

- RMVA: Interface to Machine Learning methods in R
	- c50, xgboost, RSNNS, e1071
		- see http://oproject.org/RMVA
- PYMVA: Python Interface
	- **skikit-learn** with RandomForest, Gradiend Tree Boost, Ada Boost)
		- see [http://oproject.org](http://oproject.org/PYMVA)/PYMVA
	- **Keras** (Theano + Tensorflow)
		- support model definition in Python

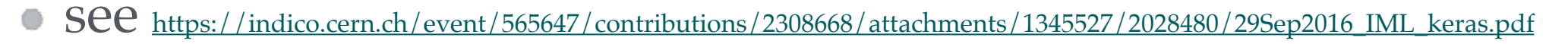

Input data are copied internally from TMVA to Numpy array

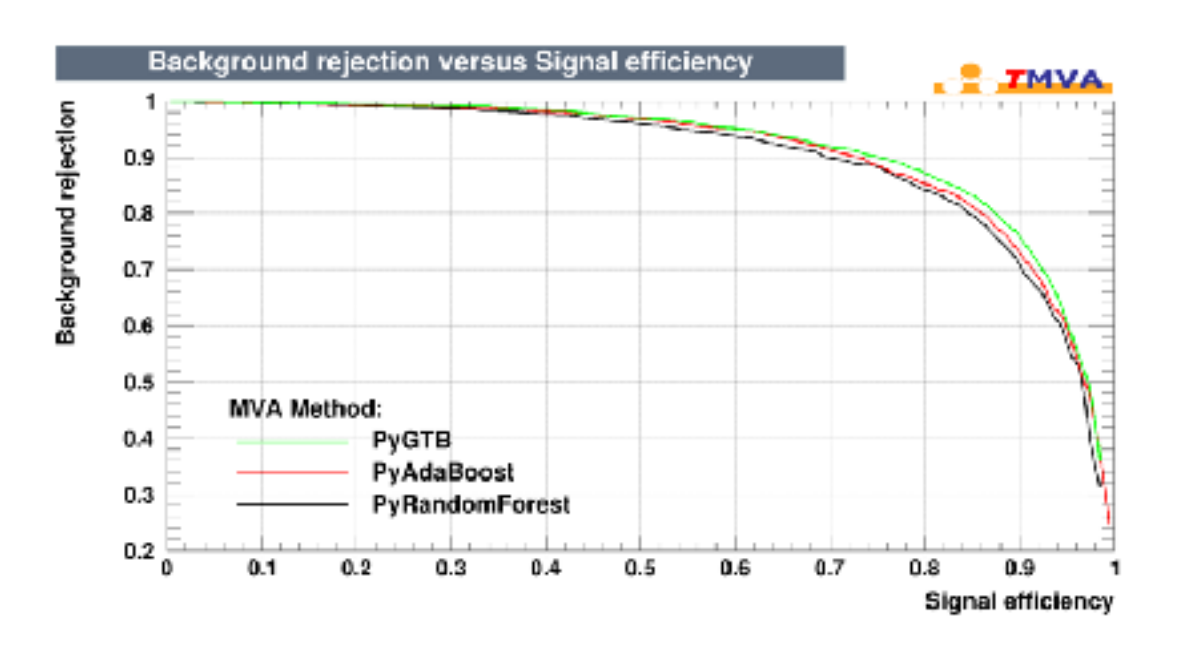

## **Example PyMVA with Keras**

Define model for Keras

#### Define the Keras model in Python

#### # Define model In  $[5]:$

```
model = Sequential()model.add(Dense(32, init='glorot normal', activation='relu',
        input dim=numVariables))
model.add(Dropout(0.5))model.add(Dense(32, init='glorot normal', activation='relu'))
model.add(Dropout(0.5))model.add(Dense(2, init='glorot uniform', activation='softmax'))
```
#### # Set loss and optimizer model.compile(loss='categorical crossentropy', optimizer=Adam(), metrics=['categorical accuracy', ])

```
# Store model to file
model.save('model.h5')
```

```
# Print summary of model
model.summary()
```
#### Book the method as any others of TMVA

#### **Book methods**

Just run the cells that contain the classifiers you want to try.

```
In [6]: # Keras interface with previously defined model
        factory.BookMethod(dataloader, ROCT.TMVA.Types.kFyKeras, 'PyKeras',
                 'H:!V:VarTransform=G:FilenameMcdel=model.h5:'+\
                 'NumEpochs=10:BatchSize=32:'+\
                 'TriesEarlyStopping=3')
```
Out[6]: <ROOT.TMVA::MethodFyKeras object ("PyKeras") at 0x77e48b0>

# **PyMVA with Keras**

#### Train,Test and Evaluate inside TMVA (using TMVA::Factory)

#### Run training, testing and evaluation

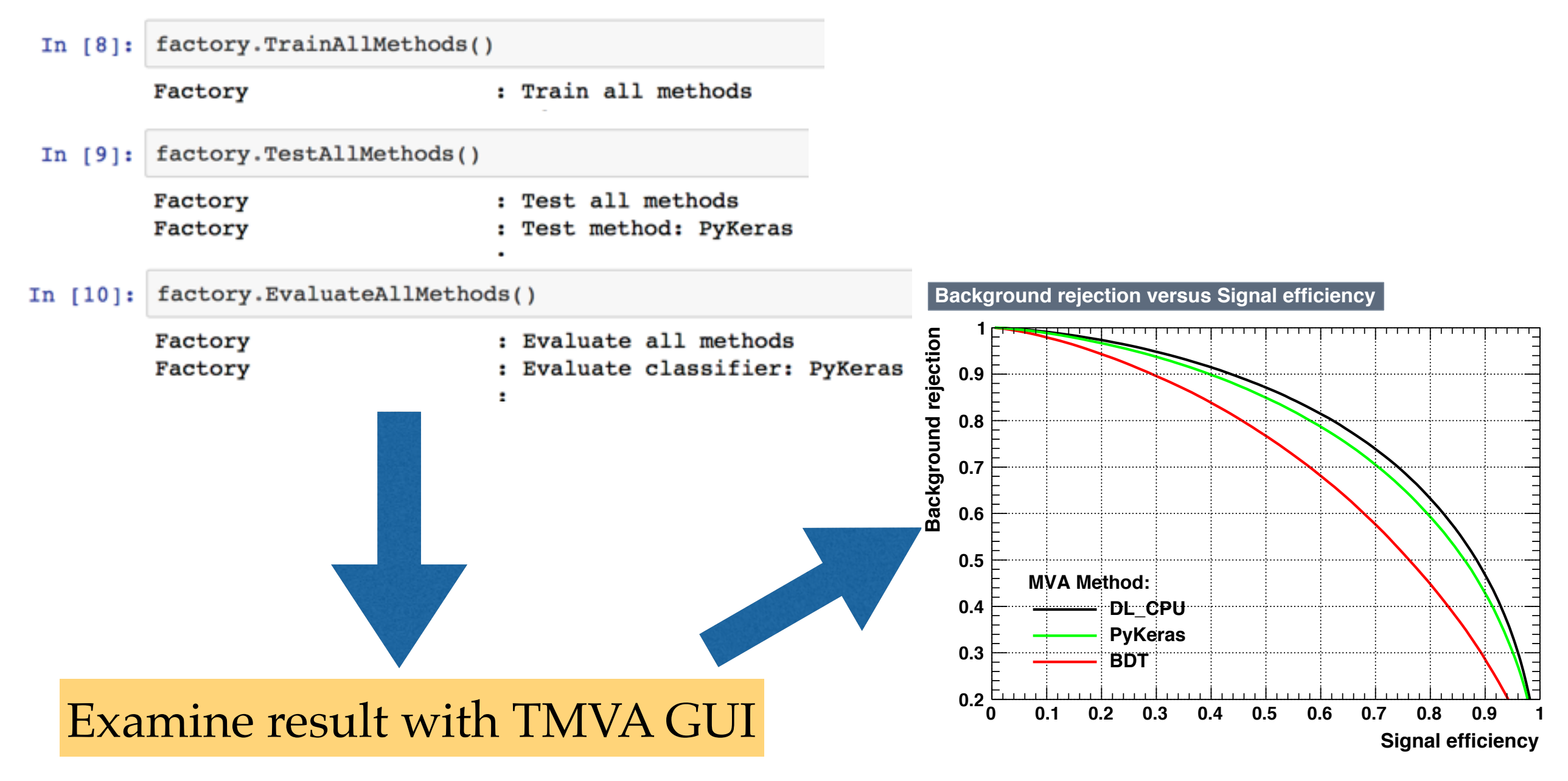

# **Using TMVA**

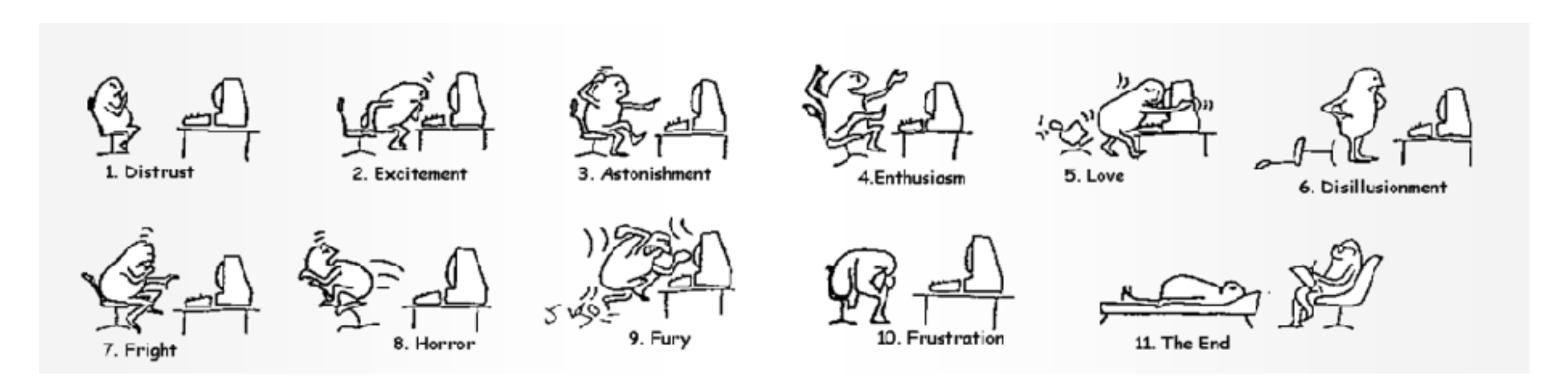

## **Workflow in TMVA**

- Reading input data
- Select input features and preprocessing
- **Training**
	- find optimal classification or regression parameters using data with known labels (e.g. signal and background MC events)

#### **Testing**

- evaluate performance of the classifier  $\bullet$ in an independent test sample
- compare different methods

#### **Application**

apply classifier/regressor to real data where labels are not known

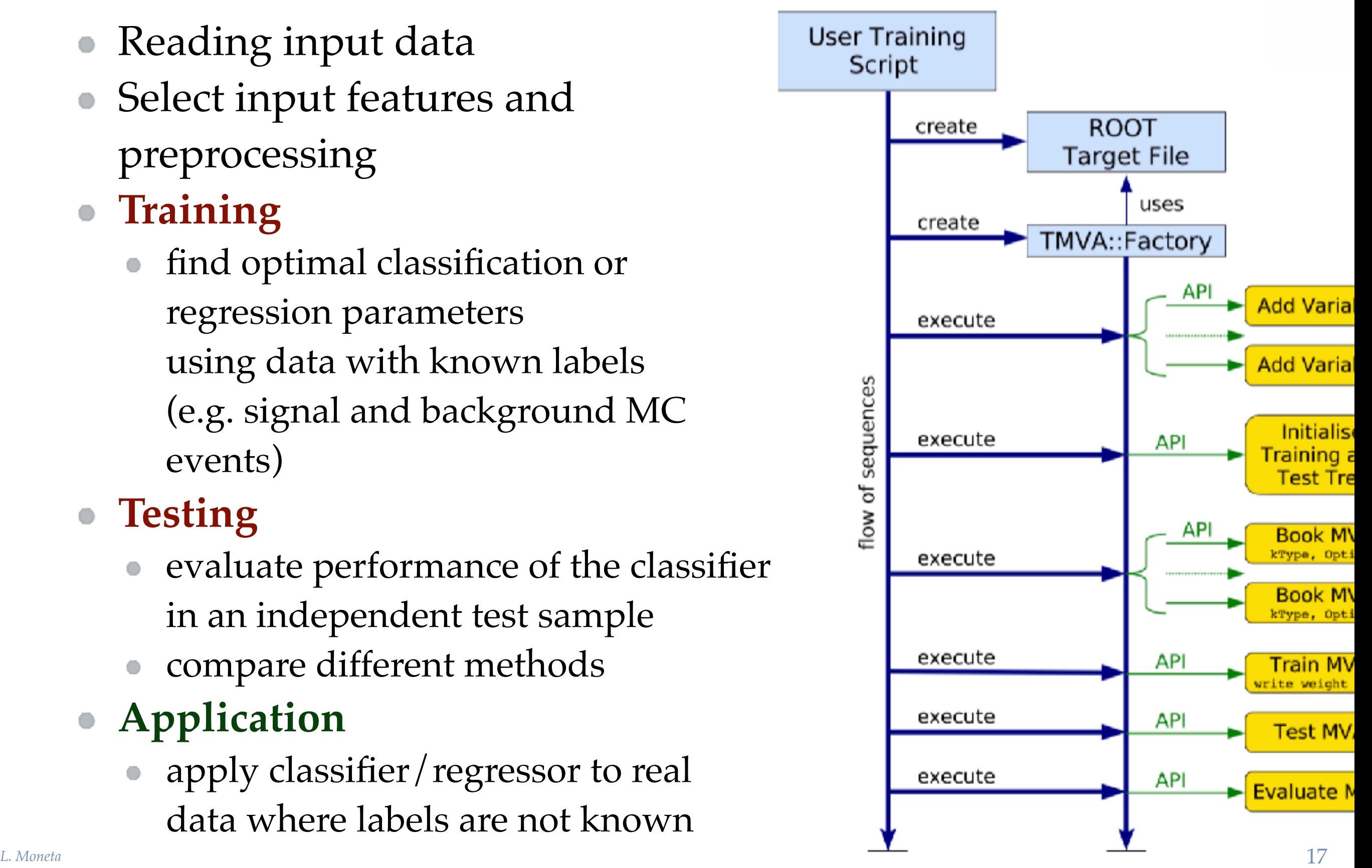

### **TMVA Custumizations and Features**

#### TMVA supports:

- ROOT Tree input data (or ASCII, e.g. csv)
- pre-selection cuts on input data
- event weights (negative weights for some methods)
- various method for splitting training/test samples
- k-fold cross-validation
- support variable importance
- hyper-parameter optimisations

### **TMVA Session**

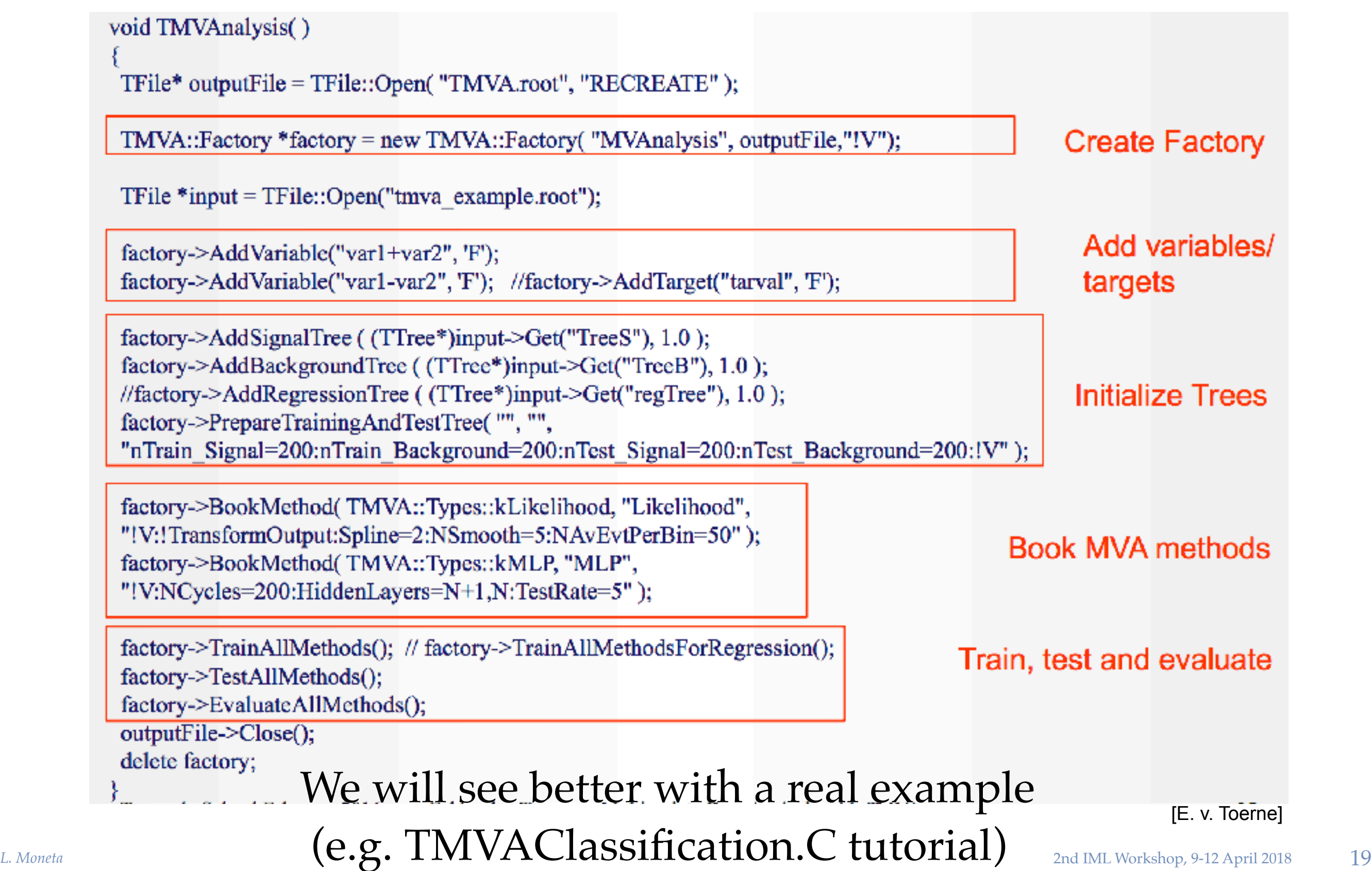

# **TMVA Toy Example**

#### 4 Gaussian variable with linear correlations  ${x_1 = v_1 + v_2, x_2 = v_1 - v_2, x_3 = v_3, x_4 = v_4}$ where  $\{v_1, v_4\}$  are normal variables

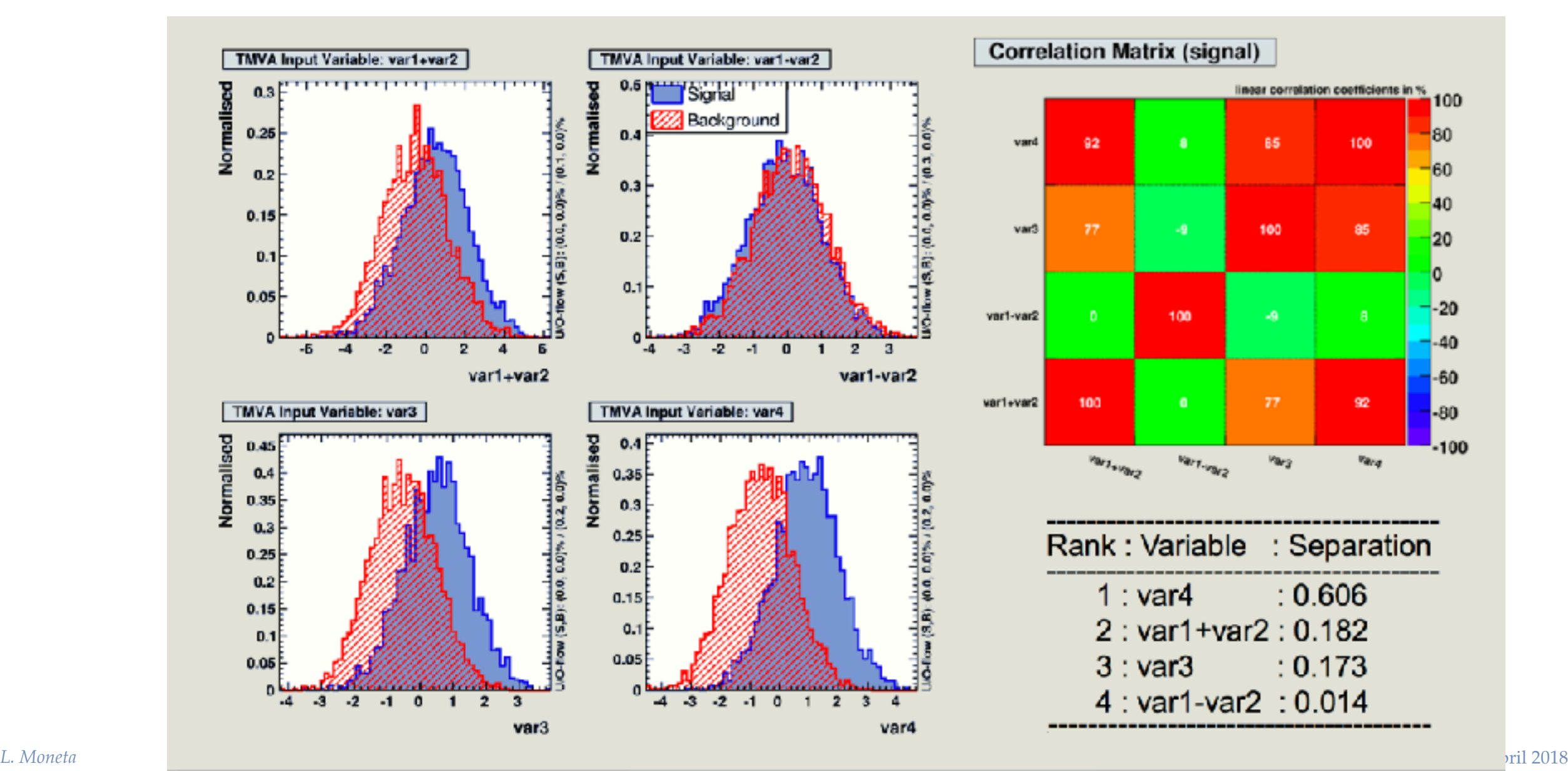

20

### **Pre-processing of the Input Variables**

Example: decorrelation of variable before training can be useful

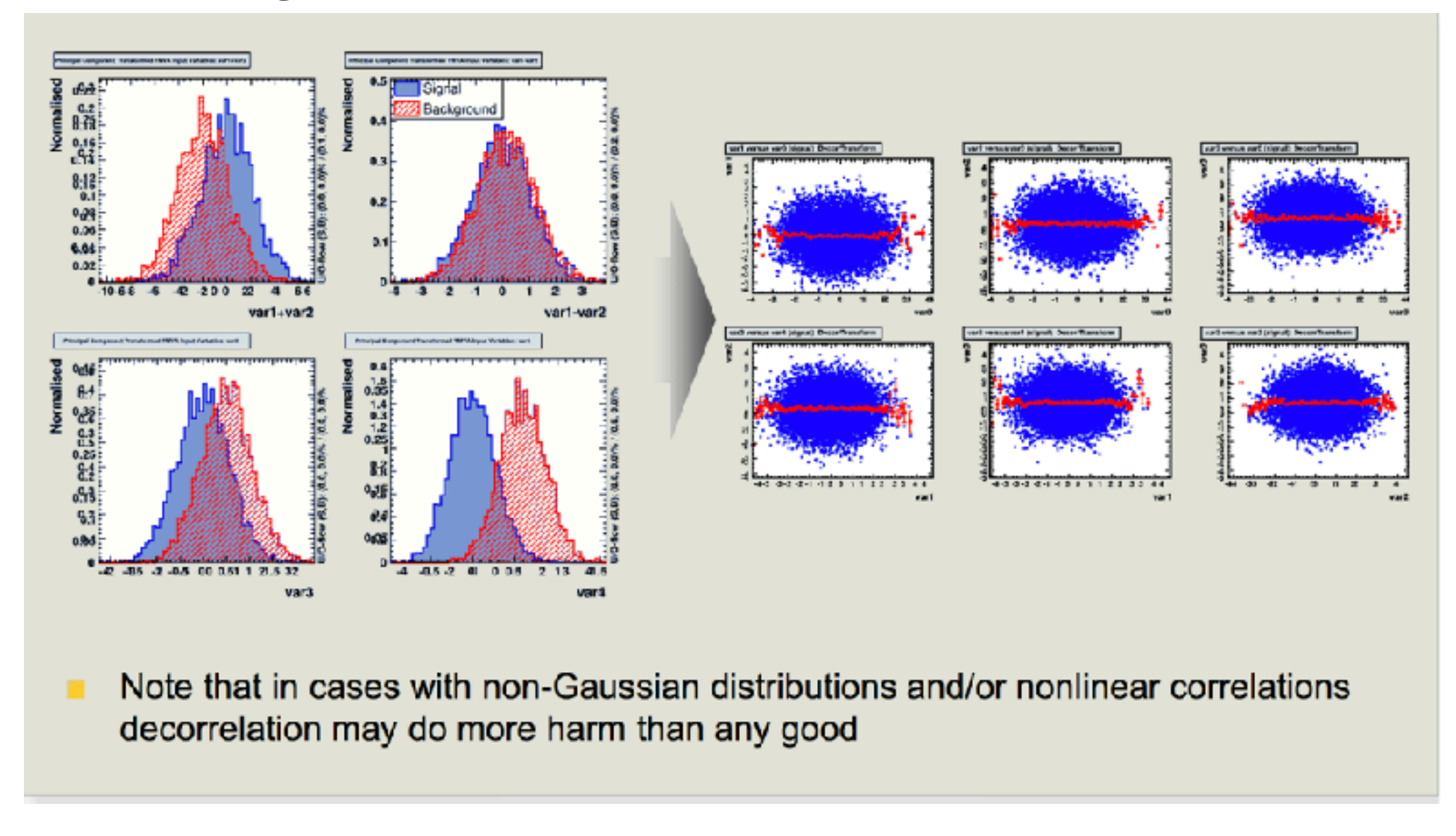

#### Several others pre-processing available (see Users Guide)

# **Available Preprocessing**

- List of available pre-processing in TMVA
	- Normalization
	- Decorrelation (using Cholesky decomposition)
	- Principal Component Analysis
	- Uniformization
	- Gaussianization
- Can be selected individually for each single method (when booking)

### **TMVA GUI**

At the end of training + test phase, TMVA produces an output file that can be examined with a special GUI (**TMVAGui**)

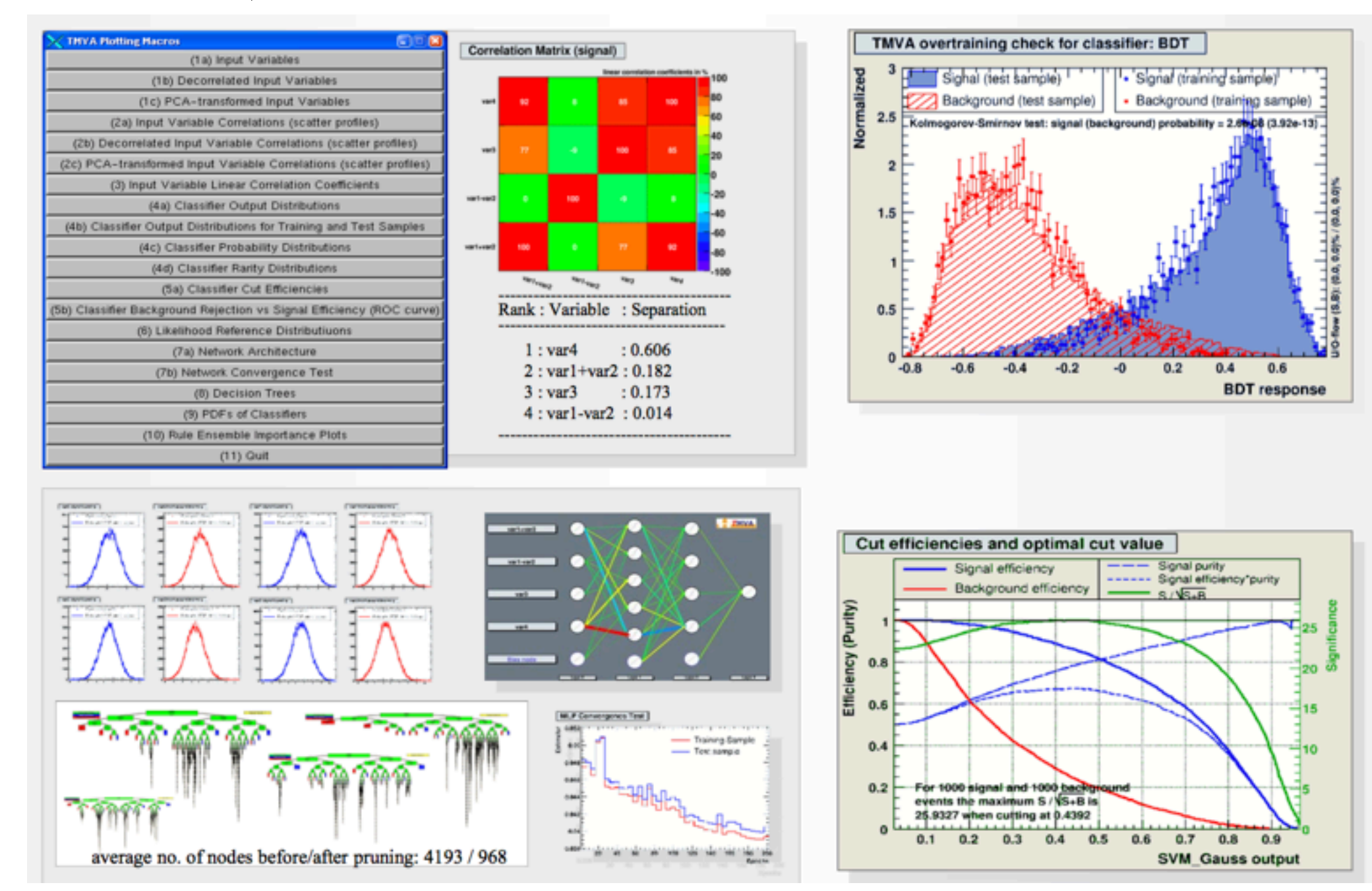

## **ROC Curve in TMVA**

For example from GUI one can obtain a ROC curve for each method trained and tested on an independent data set

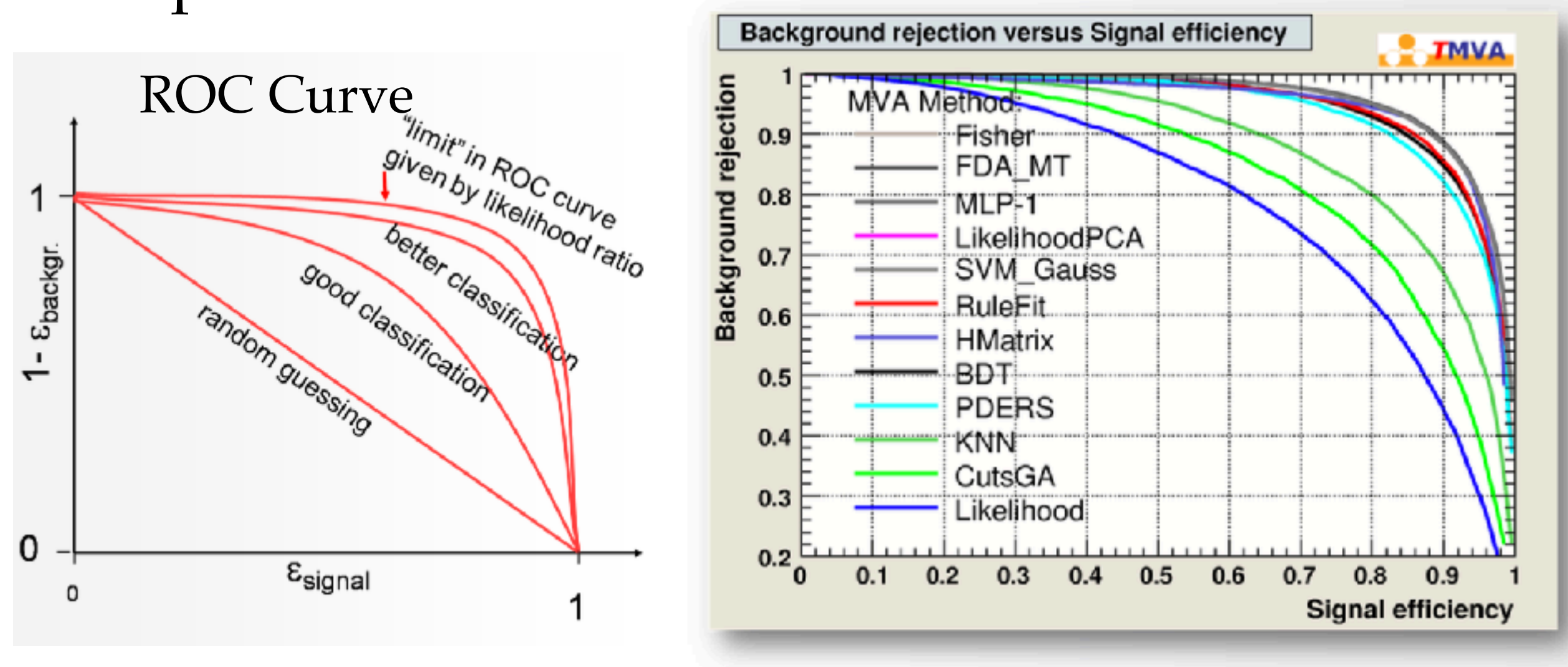

**→ Comparison of several methods** 

### **TMVA Regression GUI** A dedicated GUI exists for regression (**TMVARegGui**)

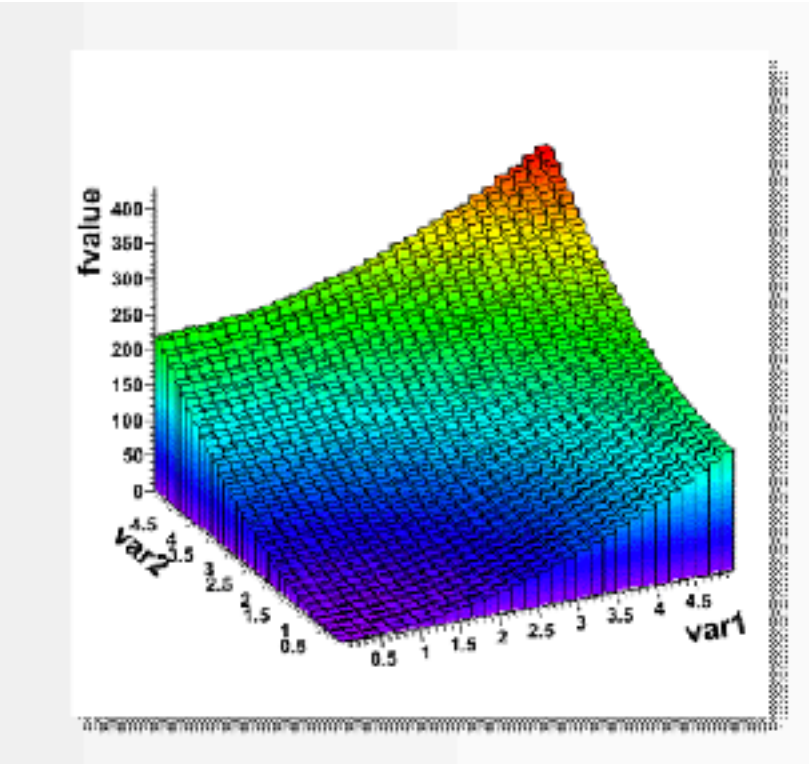

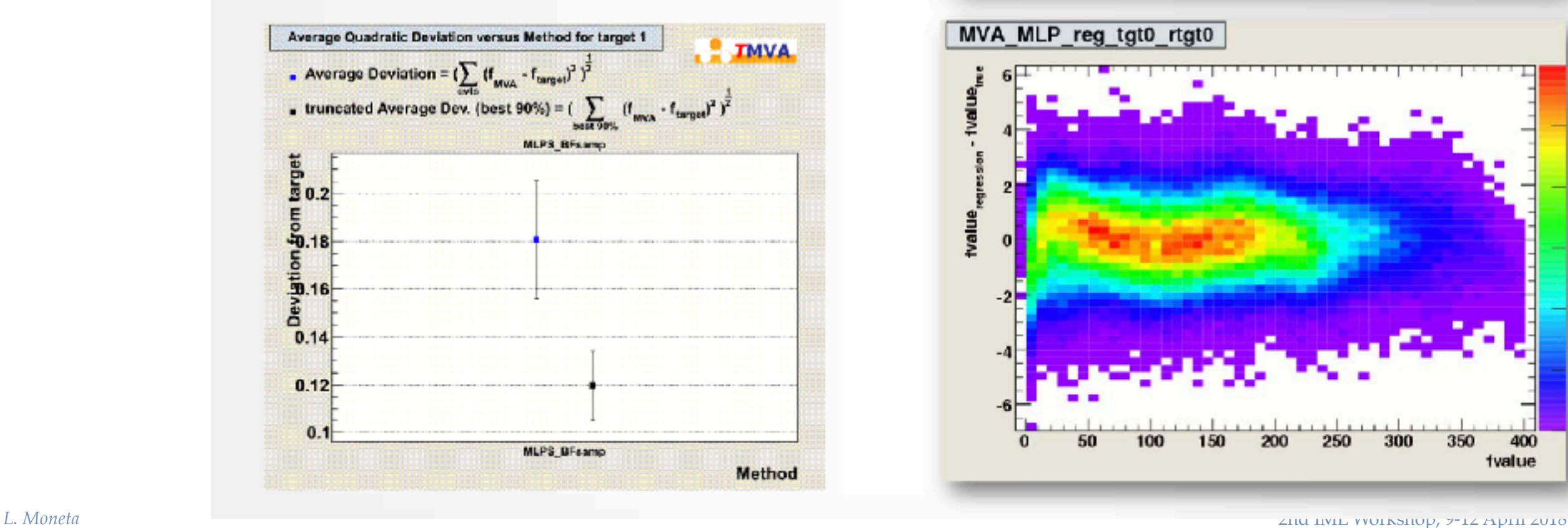

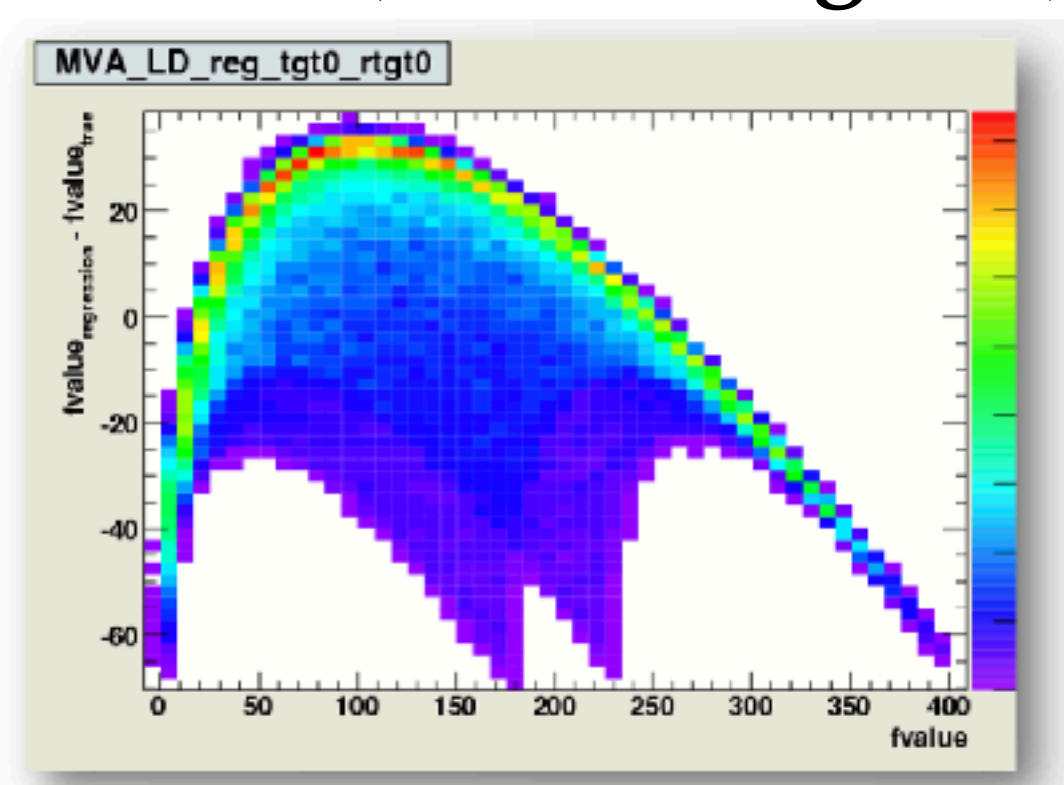

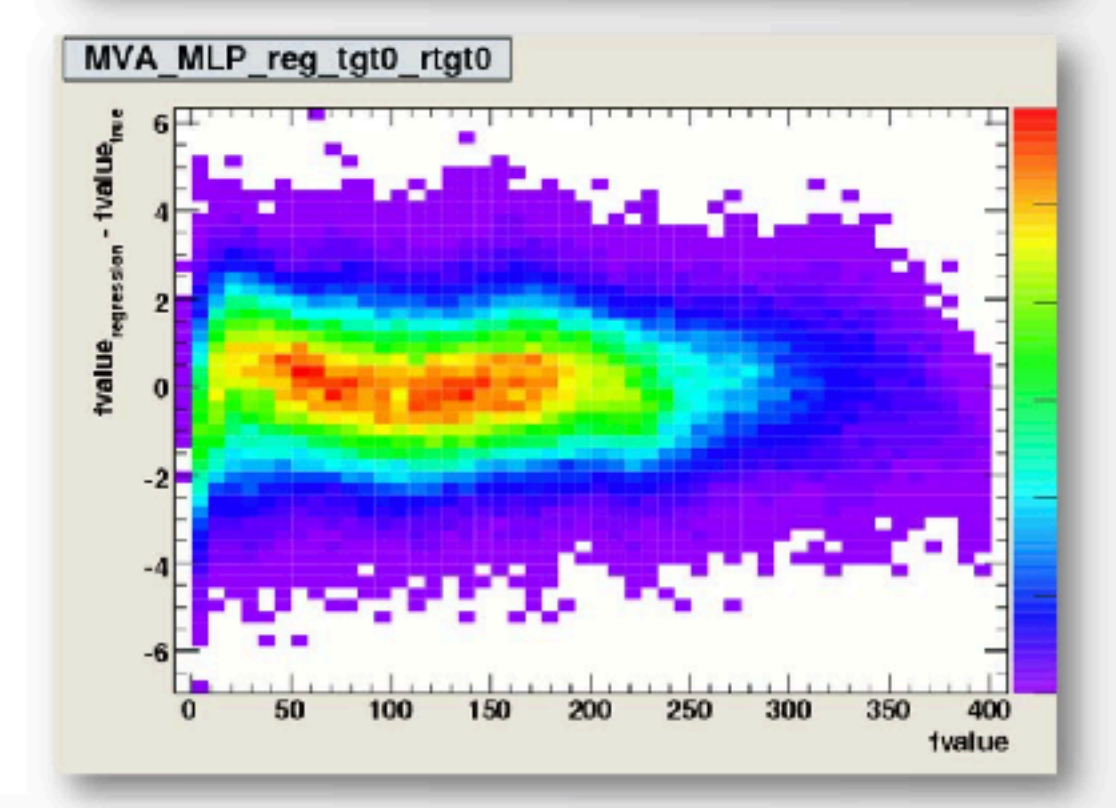

25

# **Jupyter Integration**

New Python package for using TMVA in Jupyter notebook (jsmva)

- Improved Python API for TMVA functions
- Visualisation of BDT and DNN
- Enhanced output and plots (e.g. ROC plots)
- Improved interactivity (e.g. pause/resume/stop of training)
- see example in SWAN gallery <https://swan.web.cern.ch/content/machine-learning>

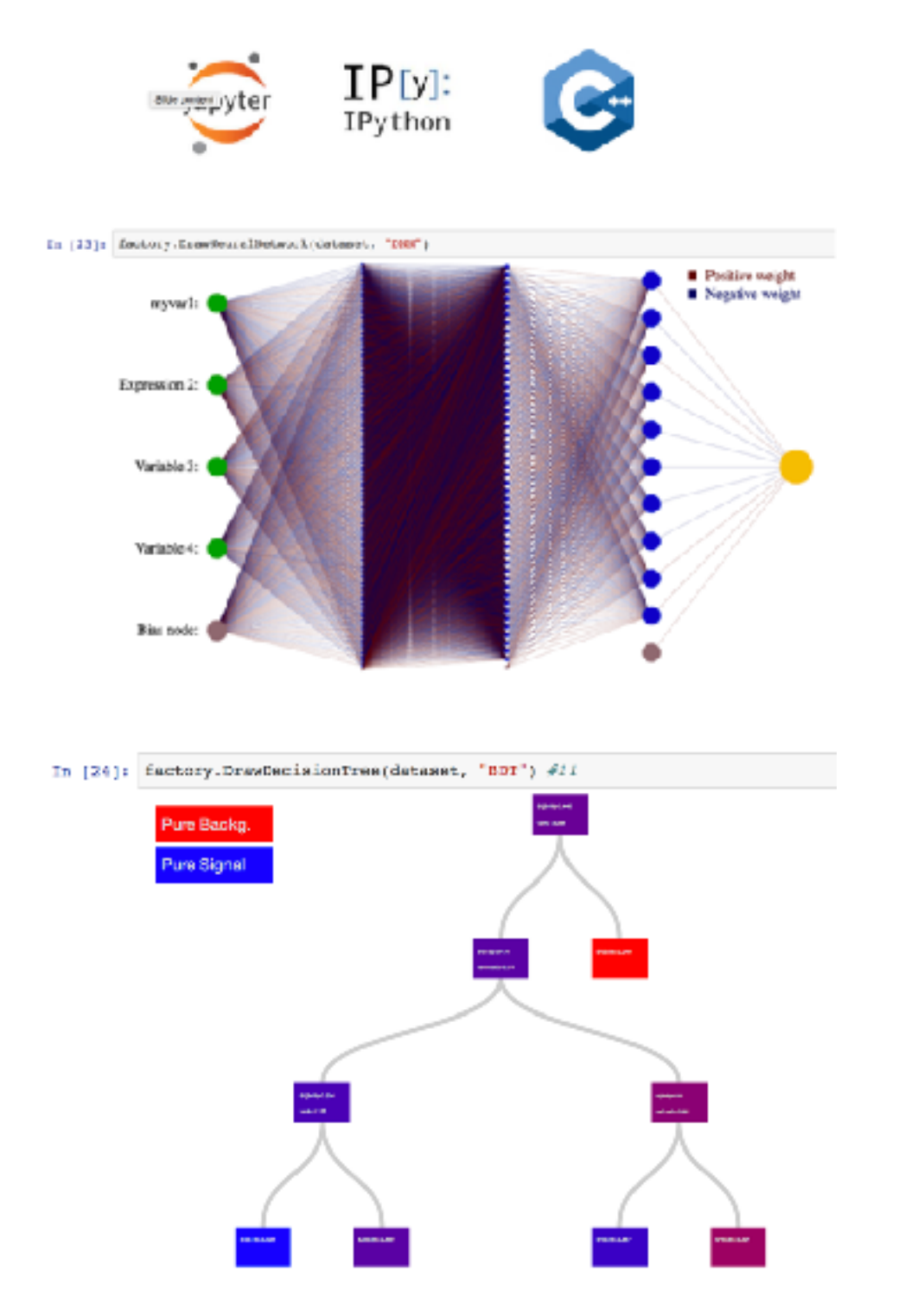

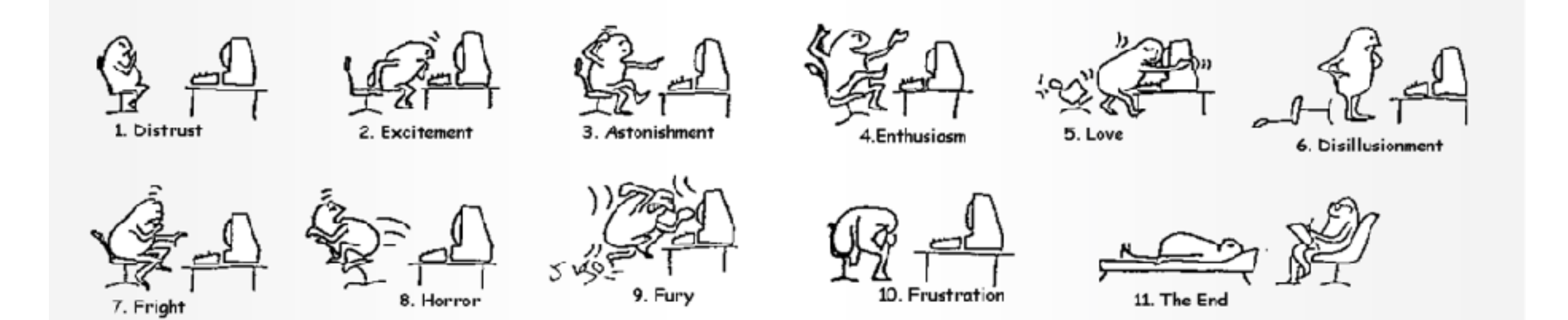

# **Let's start using TMVA**

### **TMVA Tutorial**

**Run tutorial on notebook**  use **SWAN** · go to [swan.cern.ch](http://swan.cern.ch)

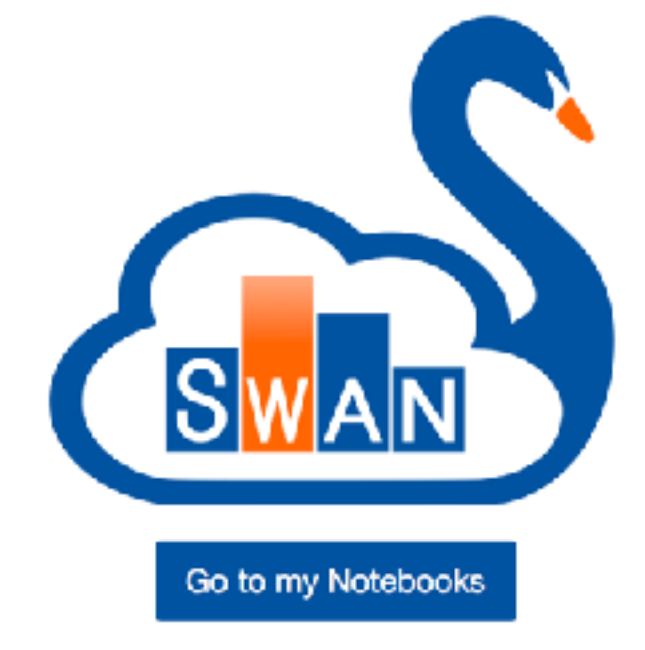

- **or running local notebooks** 
	- root —notebook

If you don't have CERN account for using SWAN please contact me Some temporary account can be made available But before please feel the online form available [here](https://docs.google.com/forms/d/1ed4LsFBg9BmAHvfWYJDL4Svdmfk-tB-xbIyIxMPUmuc/)

### **Starting SWAN SWAN Customisation**

Specify the parameters that will be used to contextualise the container which is created for you. See the online SWAN guide for more details.

#### Software stack more...

Select to use new Deep Learning

Development Bleeding Edge (might be unstable)

÷

≑

#### Platform more...

x86\_64-slc6-gcc62-opt

#### **Environment script more...**

e.g. \$CERNBOX\_HOME/MySWAN/myscript.sh

#### Number of cores more...

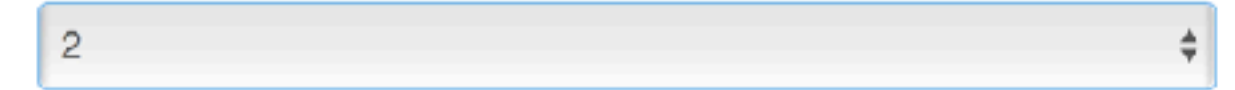

#### Memory more...

8 GB

**Start my Session** 

click here to start

≜

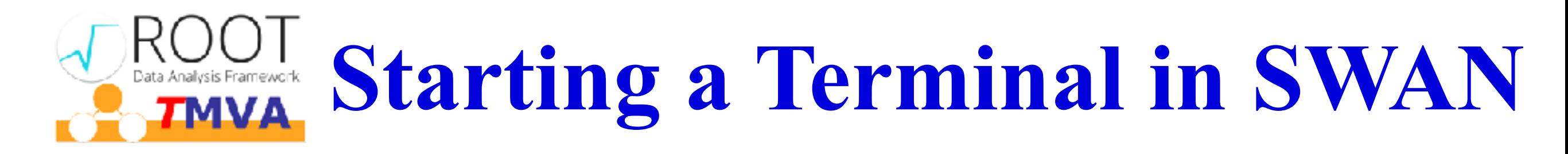

#### After login cernbox home directory will be visible

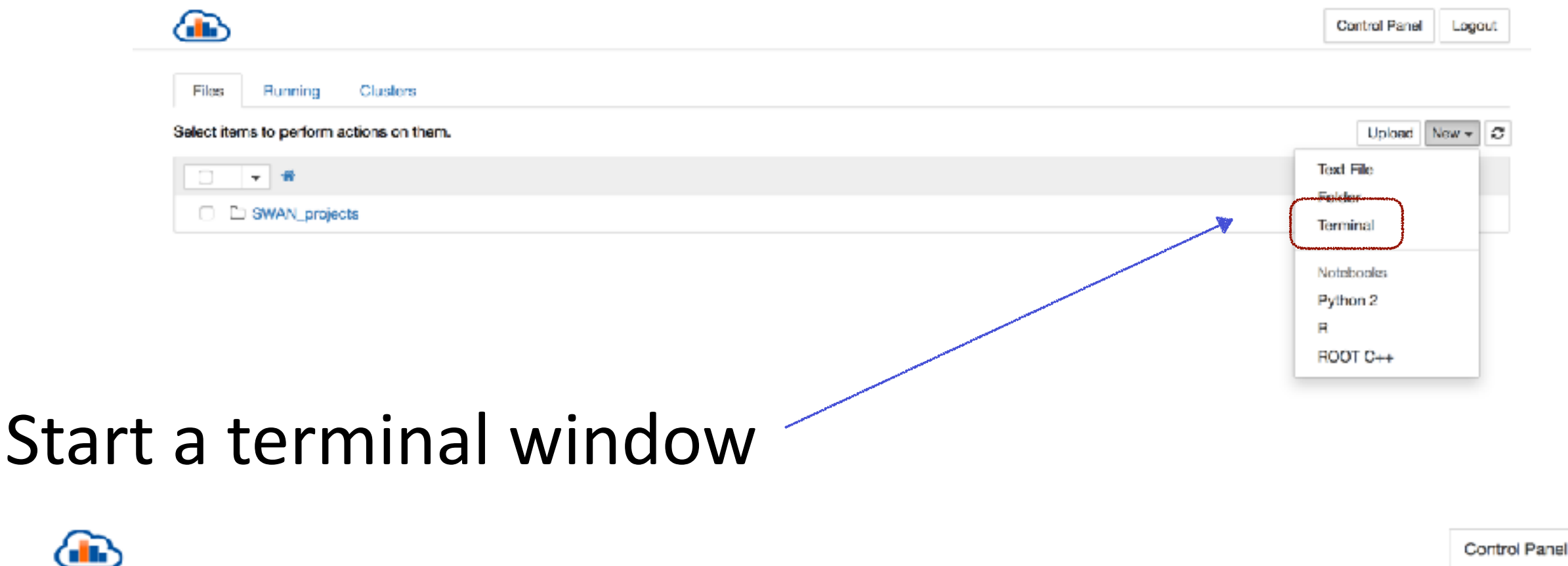

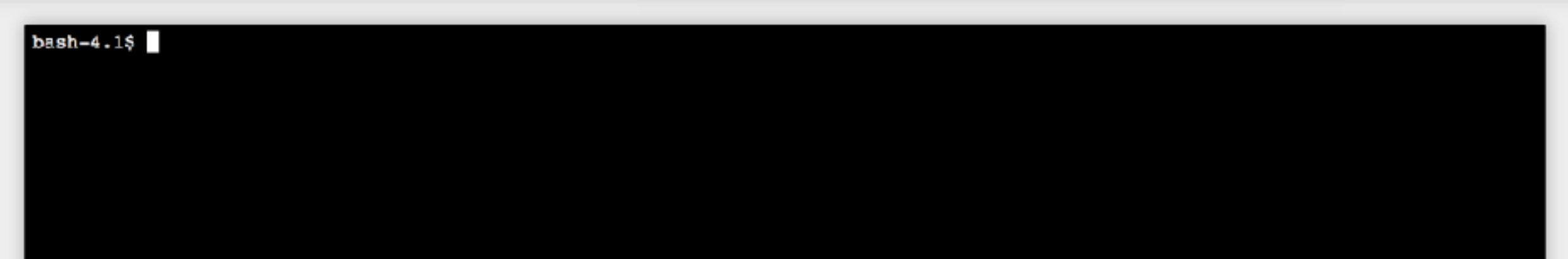

⋒

Logout

### **Getting the Notebooks**

- **Clone the git repository of the tutorials**   $\bigcirc$ **<https://github.com/lmoneta/tmva-tutorial.git>**
	- get directly the **IML-tutorial-2018** branch
	- **git clone —branch IML-tutorial-2018** <https://github.com/lmoneta/tmva-tutorial.git>

If directory already exists delete it before or update its git repository doing: git fetch; git checkout -b IML-tutorial-2018 origin/IML-tutorial-2018

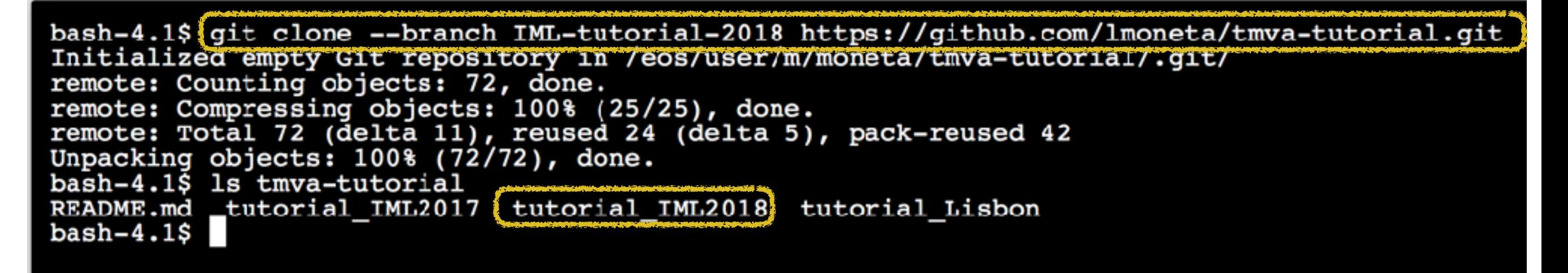

- Go back to SWAN Home page and select the directory  $\bullet$ **tmva-tutorial/tutorial\_IML2018** 
	- Start using the notebooks

### **Notebooks**

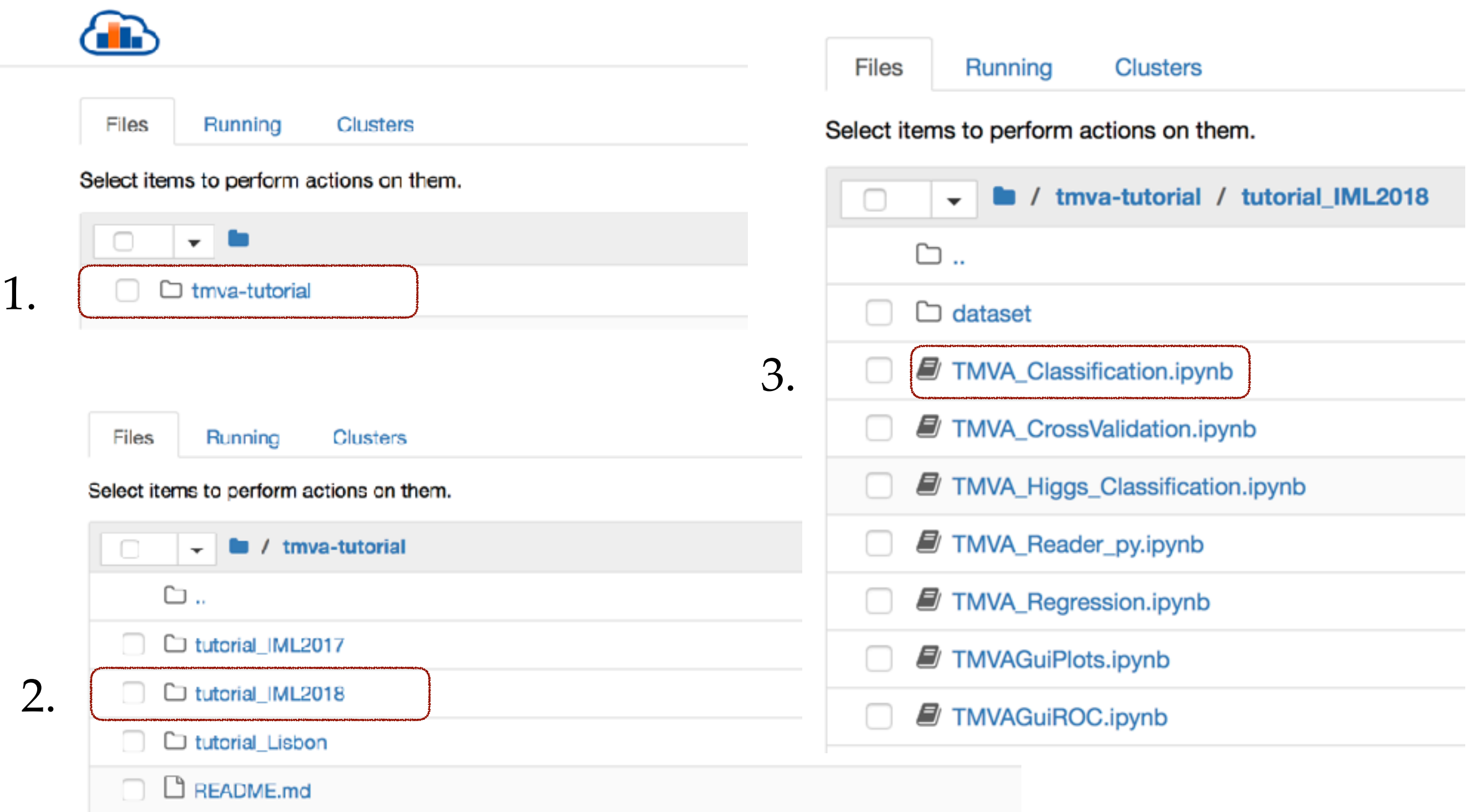

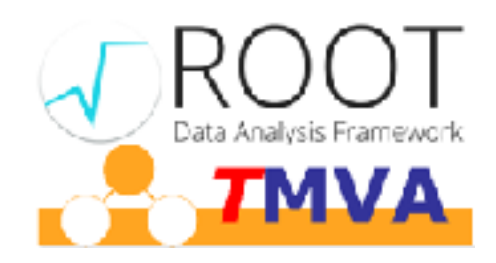

### TMVA Classification

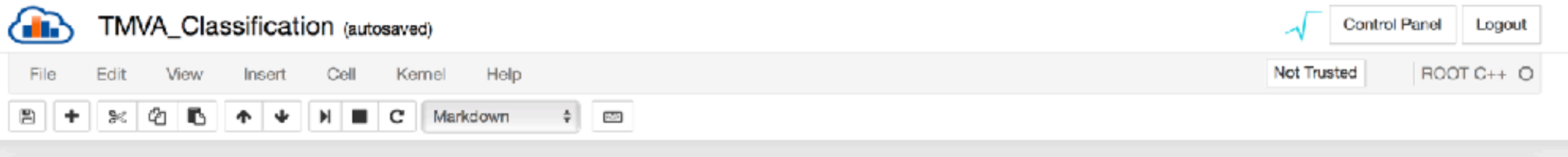

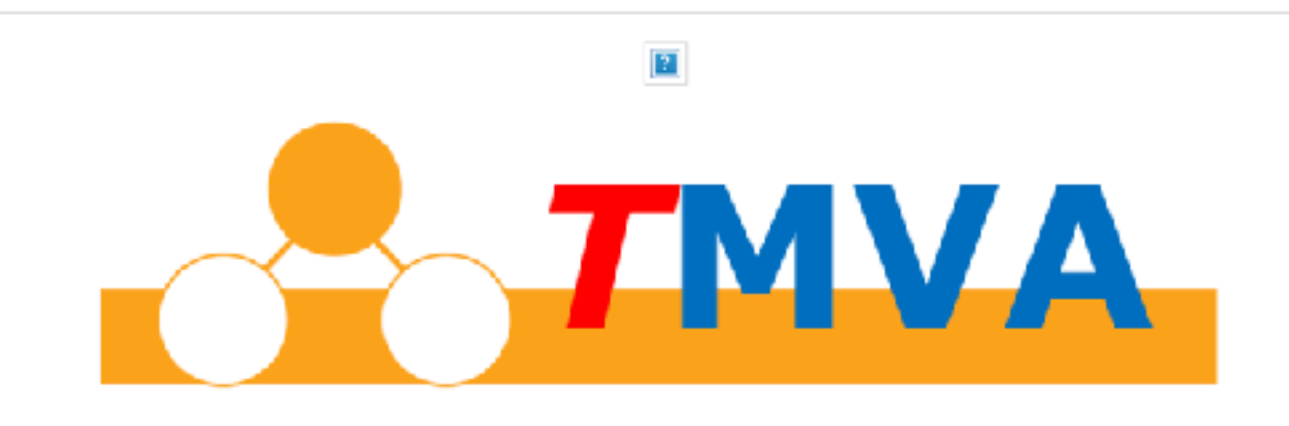

#### **TMVA Classification Example**

#### **Declare Factory**

Create the Factory class. Later you can choose the methods whose performance you'd like to investigate.

The factory is the major TMVA object you have to interact with. Here is the list of parameters you need to pass

- The first argument is the base of the name of all the output weightfiles in the directory weight/ that will be created with the method parameters
- The second argument is the output file for the training results
- The third argument is a string option defining some general configuration for the TMVA session. For example all TMVA output can be suppressed by removing the "!" (not) in front of the "Silent" argument in the option string

## **Outlook for TMVA**

- Very active development happening in TMVA (thanks to contribution from doctoral students, summer students and Google Summer of Code students)
	- e.g. New Deep Learning tools
- Important to have a rich set of modern ML tools in ROOT and at the same time provide interfaces to popular external libraries
- New planned developments (GSOC projects for 2018)
	- Complete Deep Learning module (add GPU support)
	- GAN for fast simulation
	- Direct interface to Tensorflow
- Improve big data  $(I/O)$  handling for ML
	- avoid un-needed extra data copies and optimise memory usage
	- better interface to external tools

## **Conclusions**

- Very active development in TMVA
	- expect several new features in next release
- Feedback from users is essential
	- we are defining ROOT plan of work for next year, requests and feedback from experiments will be taken into account
- Users contributions are extremely important
	- best way to contribute is opening a Pull Request in GitHub ([https://github.com/root-project/root\)](https://github.com/root-project/root)
- For support use ROOT Forum : <https://root.cern.ch/phpBB3/>
	- with categories dedicated on TMVA
- For reporting ROOT bugs: <https://sft.its.cern.ch/jira>
- or just contact us directly

### **TMVA Contributors**

- 
- 
- 
- 
- 
- 
- 
- 
- 
- 
- 
- 
- 
- $\bullet$
- 
- 

• Lorenzo Moneta **Algorithm development, Integration and support** • Sergei Gleyzer **Analyzer Tools, Algorithm Development** • Omar Zapata Mesa PyMVA, RMVA, Modularity, Parallelization and Integration • Kim Albertsson **Multi-class for BDT**, cross validation/evaluation and support Stefan Wunsch KERAS Interface Peter Speckmeyer Deep Learning CPU Simon Pfreundschuh Deep Learning CPU and GPU Vladimir Ilievski New Deep Learning module, CNN layers • Saurav Shekkar New Deep Learning module and Recurrent layer Akshay Vashistha Deep Auto Encoder development • Mark Huwiler **Deep Auto Encoder and Deep Learning integration tests** Mammad Hagili Parallelisation of Cross-Validation Adrian Bevan, Tom Stevenson SVMs, Cross-Validation, Hyperparameter Tuning Attila Bagoly Jupyter Integration, Visualization, Output • Paul Seyfert Performance optimization • Andrew Carnes **Regression, Loss Functions, BDT Parallelization** 

• Continued invaluable contributions from Andreas Hoecker, Helge Voss, Eckhard v.Thorne, Jörg Stelzer, and key support from CERN EP-SFT Group